## **Un nouvel outil pour uploader un nombre important de fichiers dans Galaxy en un seul clic !**

Le nouvel outil « [Upload several files from Genotoul](http://sigenae-workbench.toulouse.inra.fr/galaxy/tool_runner?tool_id=genotoul_upload_DIR) without impact too much your Galaxy quota » vous permet d'uploader un nombre important de fichiers dans Galaxy :

\* Sans trop consommer votre quota,

\* Sans préciser le chemin d'accès à chaque fichier,

\* En ne donnant que le chemin d'accès à un répertoire qui contient l'ensemble des fichiers à charger dans Galaxy.

Voici comment utiliser cet outil :

1- Avec FileZilla ou WinSCP, préparer votre répertoire TEST/ contenant l'ensemble de vos fichiers.

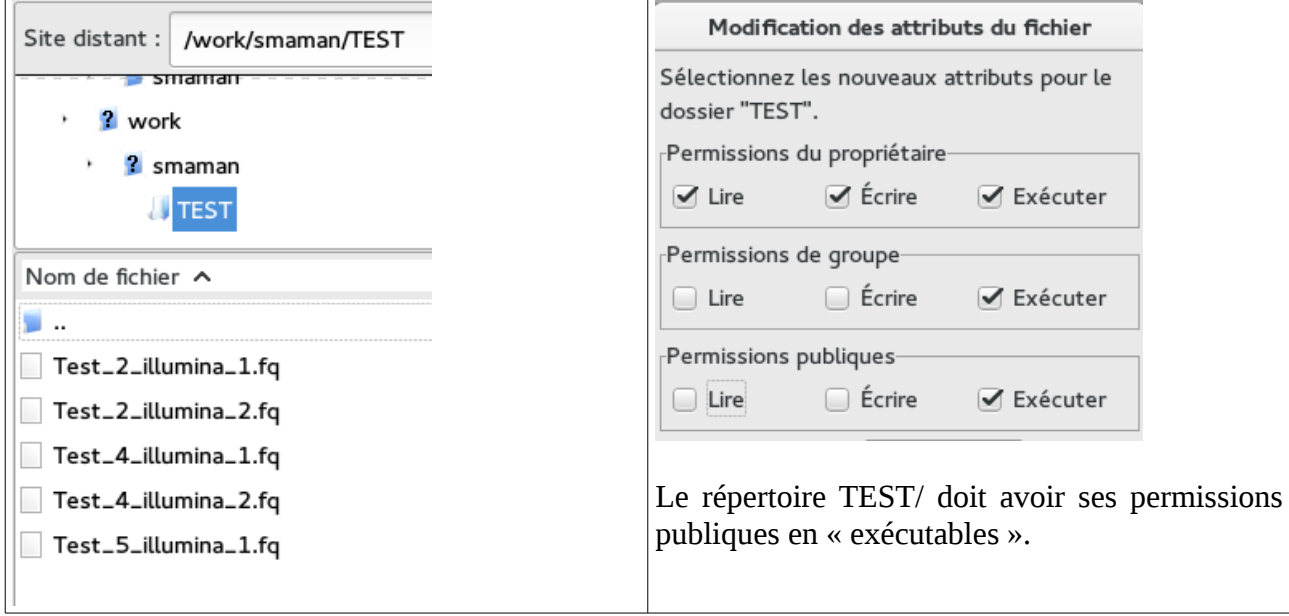

2 – L'outil est disponible à gauche de votre interface Galaxy, menu « Tools » :

Upload several files from Genotoul without impact too much your Galaxy quota

3 – Renseigner le chemin d'accès à votre répertoire TEST/, puis exécuter l'outil :

Upload several files from Genotoul without impact too much your Galaxy quota (Galaxy Version 1.0.1)

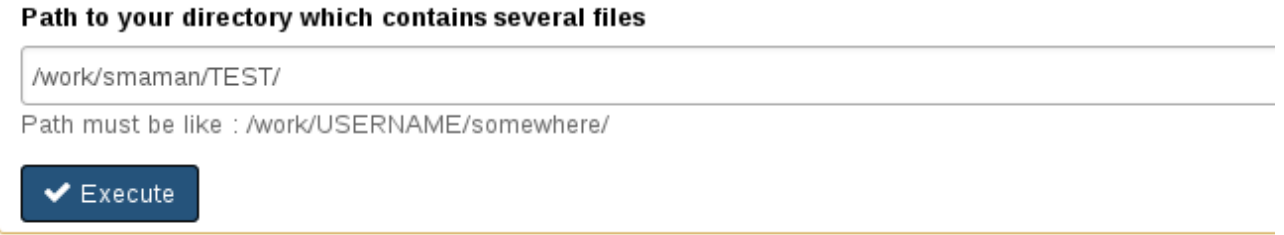

4 - Galaxy crée un dataset par fichier contenu dans TEST/

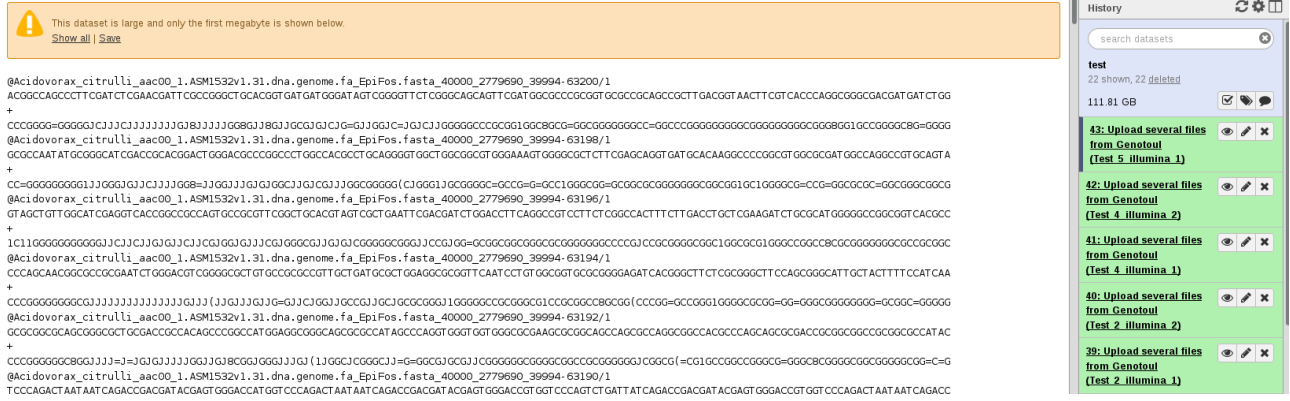